# **Master CGSI 2 – Bases de Données Relationnelles – Examen– Année 2022-2023**

## *Durée : 2 heures Documents autorisés SAUF livres et appareils électroniques*

## **Exercice 1. Questions de compréhension du cours (3 points, temps conseillé : 20 minutes)**

**1.1** En SQL, expliquer brièvement la différence et la relation entre les clés étrangères et clés premières. **(1 point)**

**1.2** Expliquez l'avantage de réaliser des requêtes SQL « paramétrées » dans un projet base de données. **(1 point)**

**1.3** Expliquez l'ordre de différentes clauses à faire lors de la construction d'une requête SQL et son raisonnement (pourquoi on doit suivre cet ordre ?) **(1 point)**

## **Exercice 2. Analyse des requêtes SQL (6 points, temps conseillé : 25 minutes)**

Supposons que nous avons deux tables relationnelles A et B contenant les données illustrées ci-dessous. Les colonnes **a1 et b1** sont respectivement les clés primaires des Tables A et B. La colonne **a4** de la Table A est une clé étrangère qui fait référence à la colonne **b1** de la Table B.

#### **Donnez sous forme de tableaux le** *résultat de l'exécution* **de chacune des requêtes 2.1 – 2.6. (1 point par requête)**

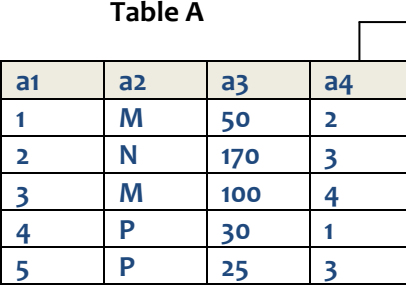

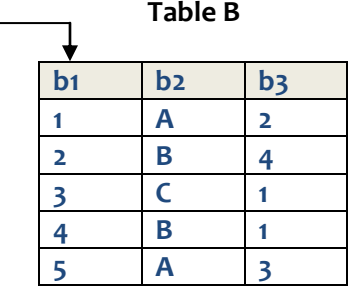

- **2.1 SELECT a.a3, a.a4 FROM A AS a WHERE a.a2 = 'P';**
- **2.2 SELECT b.\* FROM B AS b, WHERE b.b2 = 'B' OR b.b2 = 'A' ORDER BY b.b2 DESC;**
- **2.3 SELECT \* FROM B AS b LEFT OUTER JOIN A AS a ON (b.b1 = a.a4);**
- **2.4 SELECT a.a2, MIN(a.a3) FROM A AS a WHERE a.a3 > 40 GROUP BY a.a2;**

**2.5 SELECT \* FROM A AS a INNER JOIN B AS b ON (a.a4 = b.b1) WHERE b.b2 = 'A' AND a.a2 = 'P';**

**2.6 SELECT DISTINCT a.a2 FROM A AS a WHERE a.a3 < 35 AND a.a4 IN ( SELECT b.b1 FROM B AS b WHERE b.b2 = 'A' OR b.b2 = 'C' );**

**→ Tournez la page** 

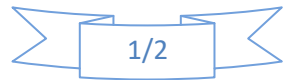

## **Exercice 3. Ecriture des requêtes SQL (11 points, temps conseillé : 75 minutes)**

On considère une mini base de données pour gérer les étudiants et les enseignements dans les formations. Cette base de données contient 6 tables relationnelles décrites comme suit :

etudiant (**id\_etu**, ine, nom\_etu, prenom\_etu, date\_naissance, **id\_adresse**) adresse (**id\_adresse**, numero, rue, ville, code\_postal) enseignant (**id\_ens**, nom\_ens, prenom\_ens, nom\_departement) formation (**id\_form**, nom\_form, niveau) cours (**id\_cours**, nom\_cours, nombre\_CM, nombre\_TD, **id\_form**, **id\_ens**) notation (**id\_notation**, **id\_etu**, **id\_cours**, note\_examen, note\_cc)

Les informations de base des étudiants et des enseignants sont stockées respectivement dans les tables « etudiant » et « enseignant ». La table « adresse » indique les informations des adresses postales des étudiants. Pour les formations, chacune a un nom : ex. « Master CGSI », et un niveau : ex. « bac+5 ».

Un cours a un nom, un nombre d'heures de CM et un nombre d'heures de TD. On utilise « id\_ens » dans la table « cours » pour indiquer par qui le cours est enseigné. De plus, chaque cours est lié à une formation (« id\_form »).

Chaque ligne de la table « notation » indique la note d'examen et la note du contrôle continu d'un cours (identifié par « id\_cours ») choisi par un étudiant (identifié par « id\_etudiant »).

#### **Ecrivez les requêtes SQL correspondant aux questions 3.1 – 3.11. (1 point par requête)**

**3.1** Supposons que les tables « etudiant », « adresse », « enseignant », « formation » et « cours » sont déjà créées, écrivez la requête SQL permettant de créer la table « **notation** ».

**3.2** Retrouvez le nom et le prénom des étudiants nés avant le 1<sup>er</sup> septembre 1992.

**3.3** Retrouvez tous les enseignants du département « Informatique » et ceux du département « Chimie ».

**3.4** Retrouvez le nom des enseignants qui donnent des cours dont le nom contient le mot « Web ».

**3.5** Retrouvez les étudiants qui ont réussi le cours « Management » (avoir la note supérieure ou égale à 10 en examen et en contrôle continu).

**3.6** Retrouvez le nombre total de CM de tous les cours en formation du niveau « bac + 5 », enseignés par M. Jean DUBOIS.

**3.7** Retrouvez le nom des tous les cours en formation « Master CGSI » qui n'ont jamais été choisis (suivis).

**3.8** Retrouvez la moyenne des notes en examen de tous les cours enseignés par les enseignants du département « Chimie ».

**3.9** Retrouvez la meilleure note en examen de chacun des cours suivis par les étudiants habitant à « Paris », les résultats seront regroupés par le nom du cours.

**3.10** Retrouvez le nom et le prénom des étudiants ayant une note CC (en n'importe quel cours) supérieure à la moyenne des notes CC du cours « Mathématiques pour Economies » enseigné par Mme. Pascale DUPONT du département « Mathématique ». Cette requête contiendra une sous-requête.

**3.11** Retrouvez le nom des formations du niveau « bac + 5 » ayant les cours enseignés par des enseignants du département « génie civil ». Les résultats de la requête seront regroupés par le nom de la formation et affichera la note moyenne en examen de tous les cours de chaque formation.

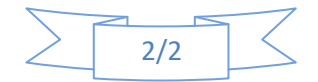